# **Федеральное государственное автономное образовательное учреждение высшего образования «Национальный исследовательский технологический университет «МИСиС» Новотроицкий филиал**

# Рабочая программа дисциплины (модуля)

# **Вычислительные системы, сети и телекоммуникации**

Закреплена за подразделением Кафедра электроэнергетики и электротехники (Новотроицкий филиал)

Направление подготовки 09.03.03 Прикладная информатика

Профиль

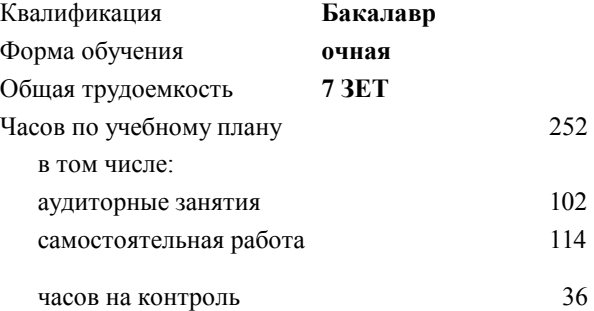

экзамен 4 зачет 3 Формы контроля в семестрах:

#### **Распределение часов дисциплины по семестрам**

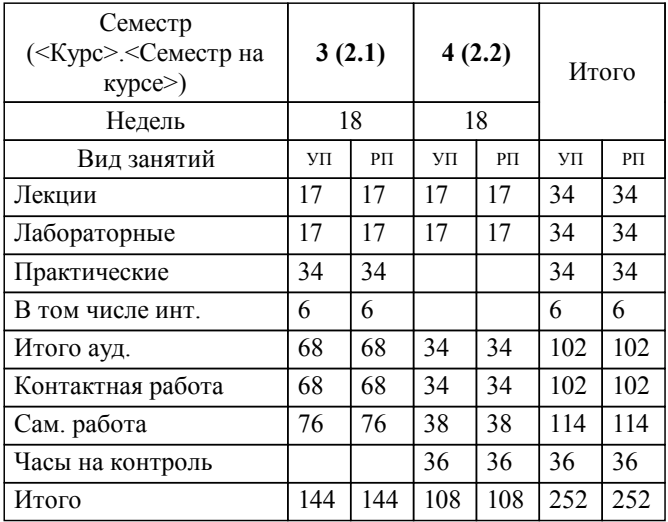

Программу составил(и): *к.т.н, Доцент, Леднов А.В.*

**Вычислительные системы, сети и телекоммуникации** Рабочая программа

Разработана в соответствии с ОС ВО:

Самостоятельно устанавливаемый образовательный стандарт высшего образования Федеральное государственное автономное образовательное учреждение высшего образования «Национальный исследовательский технологический университет «МИСиС» по направлению подготовки 09.03.03 Прикладная информатика (уровень бакалавриата) (приказ от 05.03.2020 г. № № 95 о.в.)

#### Составлена на основании учебного плана:

Направление подготовки 09.03.03 Прикладная информатика Профиль. Прикладная информатика в технических системах, 09.03.03\_20\_Прикладная информатика\_ПрПИвТС\_2020.plx , утвержденного Ученым советом ФГАОУ ВО НИТУ "МИСиС" в составе соответствующей ОПОП ВО 21.05.2020, протокол № 10/зг

Утверждена в составе ОПОП ВО:

Направление подготовки 09.03.03 Прикладная информатика Профиль. Прикладная информатика в технических системах, , утвержденной Ученым советом ФГАОУ ВО НИТУ "МИСиС" 21.05.2020, протокол № 10/зг

**Кафедра электроэнергетики и электротехники (Новотроицкий филиал)** Рабочая программа одобрена на заседании

Протокол от 24.06.2021 г., №11

Руководитель подразделения доцент, к.ф.м.н. Гюнтер Д.А.

#### **1. ЦЕЛИ ОСВОЕНИЯ**

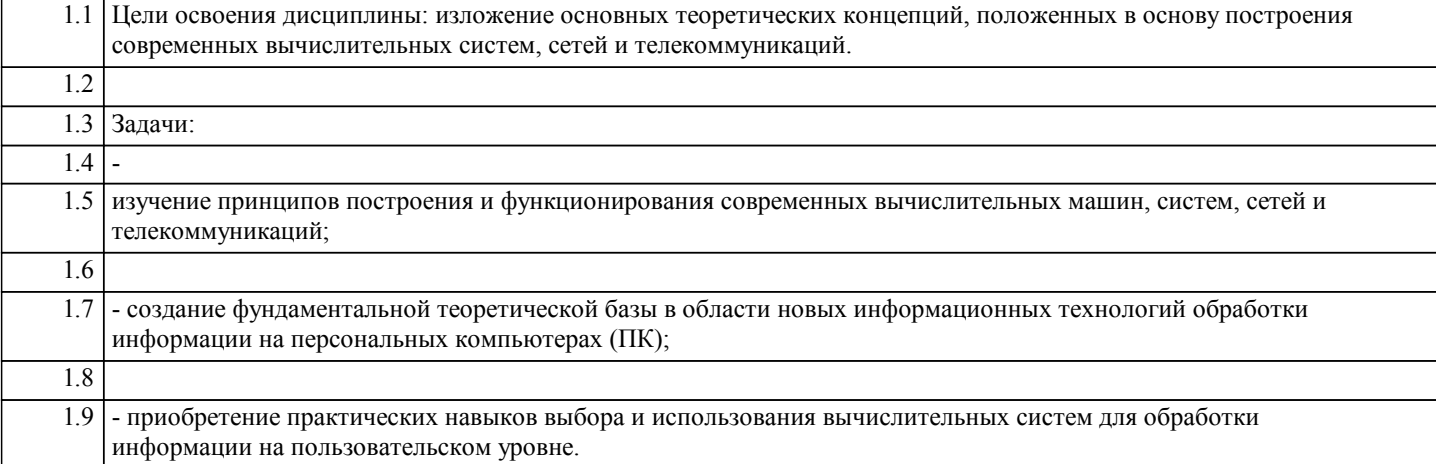

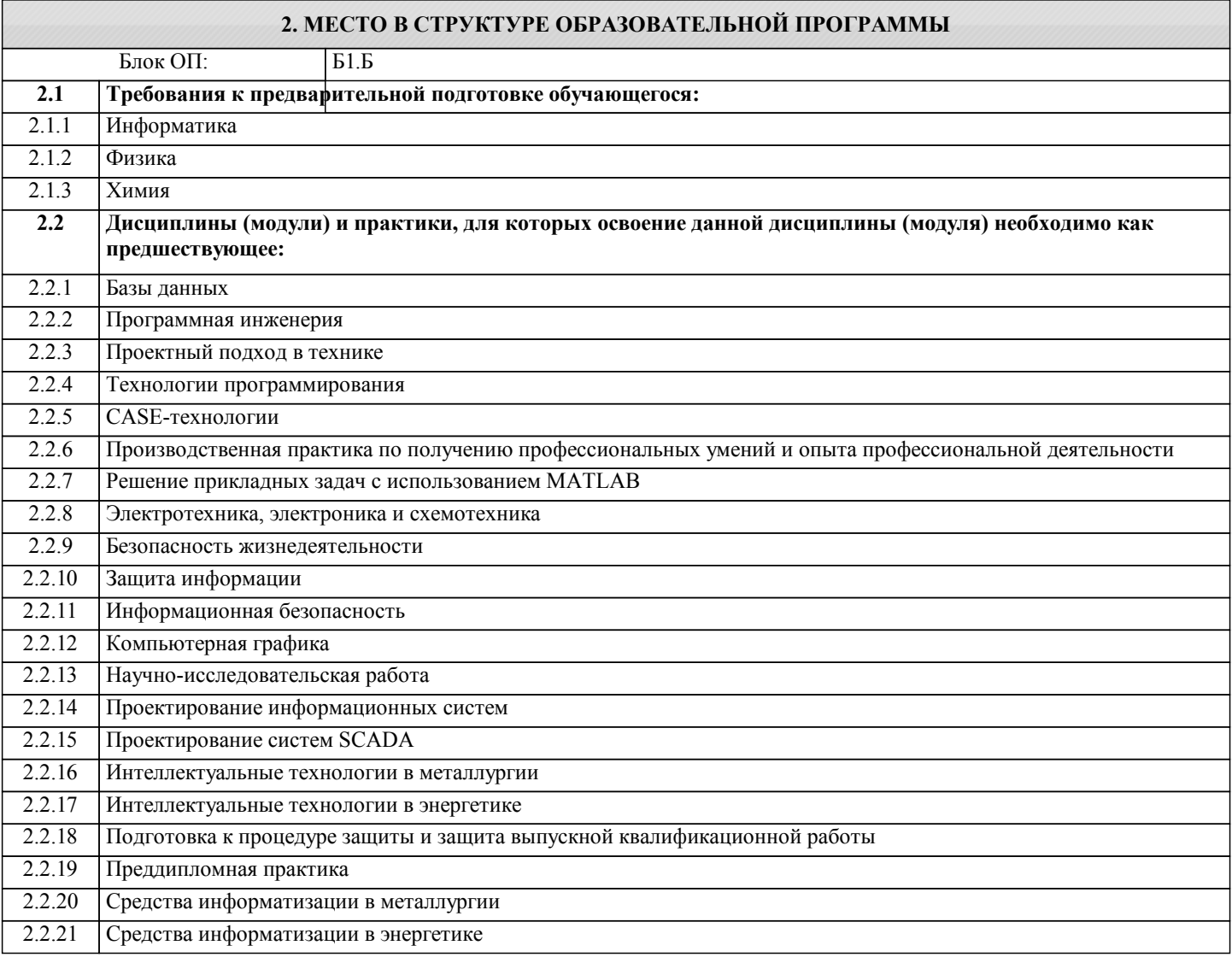

#### **3. РЕЗУЛЬТАТЫ ОБУЧЕНИЯ ПО ДИСЦИПЛИНЕ, СООТНЕСЕННЫЕ С ФОРМИРУЕМЫМИ КОМПЕТЕНЦИЯМИ**

**УК-3: Проектирование и разработка (способен: проектировать и разрабатывать продукцию, процессы и системы, соответствующие профилю образовательной программы; выбирать и применять соответствующие методики проектирования и разработки, включая передовые методы и технологии)**

**Знать:**

УК-3-З1 принципы построения и функционирования вычислительных сетей и телекоммуникационных систем, их функциональную и структурную организацию, основы построения и работы подсистем, узлов и звеньев

# **ОПК-8: Способен принимать участие в управлении проектами создания информационных систем на стадиях жизненного цикла Знать:** ОПК-8-З1 основные технологии создания и внедрения информационных систем, стандарты управления жизненным циклом информационной системы **УК-1: Фундаментальные знания (способен демонстрировать знание естественнонаучных и других фундаментальных наук в профессиональной деятельности) Знать:** УК-1-З1 теоретические основы построения, организации и функционирования современных ЭВМ, вычислительных систем и комплексов **ПК-2: Способен проектировать прикладные технологии и системы Знать:** ПК-2-З1 методы проектирования, внедрения и организации эксплуатации вычислительных систем и сетей. **ОПК-3: Способен решать стандартные задачи профессиональной деятельности на основе информационной и библиографической культуры с применением информационно-коммуникационных технологий и с учетом основных требований информационной безопасности Знать:** ОПК-3-З1 принципы, методы и средства решения стандартных задач профессиональной деятельности на основе информационной и библиографической культуры с применением информационнокоммуникационных технологий и с учетом основных требований информационной безопасности **ОПК-2: Способен использовать современные информационные технологии и программные средства, в том числе отечественного производства, при решении задач профессиональной деятельности Знать:** ОПК-2-З1 современные информационные технологии и программные средства, в том числе отечественного производства при решении задач профессиональной деятельности **Уметь:** ОПК-2-У1 выбирать современные информационные технологии и программные средства, в том числе отечественного производства при решении задач профессиональной деятельности **ПК-2: Способен проектировать прикладные технологии и системы Уметь:** ПК-2-У1 оценивать технико-эксплуатационные возможности, анализировать и прогнозировать работоспособность сетей и телекоммуникационных систем, их подсистем, узлов и звеньев. **УК-1: Фундаментальные знания (способен демонстрировать знание естественнонаучных и других фундаментальных наук в профессиональной деятельности) Уметь:** УК-1-У1 применять средства вычислительной техники для решения конкретных задач по своей специальности **ОПК-3: Способен решать стандартные задачи профессиональной деятельности на основе информационной и библиографической культуры с применением информационно-коммуникационных технологий и с учетом основных требований информационной безопасности Уметь:** ОПК-3-У1 решать стандартные задачи профессиональной деятельности на основе информационной и библиографической культуры с применением информационнокоммуникационных технологий и с учетом основных требований информационной безопасности **УК-3: Проектирование и разработка (способен: проектировать и разрабатывать продукцию, процессы и системы, соответствующие профилю образовательной программы; выбирать и применять соответствующие методики проектирования и разработки, включая передовые методы и технологии) Уметь:** УК-3-У1 реализовывать основные этапы построения вычислительных систем и сетей **ОПК-8: Способен принимать участие в управлении проектами создания информационных систем на стадиях жизненного цикла Уметь:** ОПК-8-У1 осуществлять организационное обеспечение выполнения работ на всех стадиях и в процессах жизненного цикла информационной системы

**УК-3: Проектирование и разработка (способен: проектировать и разрабатывать продукцию, процессы и системы, соответствующие профилю образовательной программы; выбирать и применять соответствующие методики проектирования и разработки, включая передовые методы и технологии)**

#### **Владеть:**

УК-3-В1 навыками проектирования и анализа архитектурных решений вычислительных систем, построенных на основе стандартных блоков: микропроцессоры, память, интерфейсы ввода-вывода и т.д

**УК-1: Фундаментальные знания (способен демонстрировать знание естественнонаучных и других**

**фундаментальных наук в профессиональной деятельности)**

**Владеть:**

УК-1-В1 навыками работы со служебными программами, операционной системой Windows, эффективной работы в сети Интернет

**ОПК-3: Способен решать стандартные задачи профессиональной деятельности на основе информационной и библиографической культуры с применением информационно-коммуникационных технологий и с учетом основных требований информационной безопасности**

**Владеть:**

ОПК-3-В1 навыками подготовки обзоров, аннотаций, составления рефератов, научных докладов, публи-каций, и библиографии по научноисследовательской работе с учетом требований информацион-ной безопасности

**ОПК-2: Способен использовать современные информационные технологии и программные средства, в том числе отечественного производства, при решении задач профессиональной деятельности**

**Владеть:**

ОПК-2-В1 навыками применения современных информационных технологий и программных средств, в том числе отечественного производства, при решении задач профессиональной деятельности

**ПК-2: Способен проектировать прикладные технологии и системы**

**Владеть:**

ПК-2-В1 навыками работы и сопровождения современных программно-технических сред в различных операционных системах.

**ОПК-8: Способен принимать участие в управлении проектами создания информационных систем на стадиях жизненного цикла**

**Владеть:**

ОПК-8-В1 навыками составления плановой и отчетной документации по управлению проектами создания информационных систем на стадиях жизненного цикла

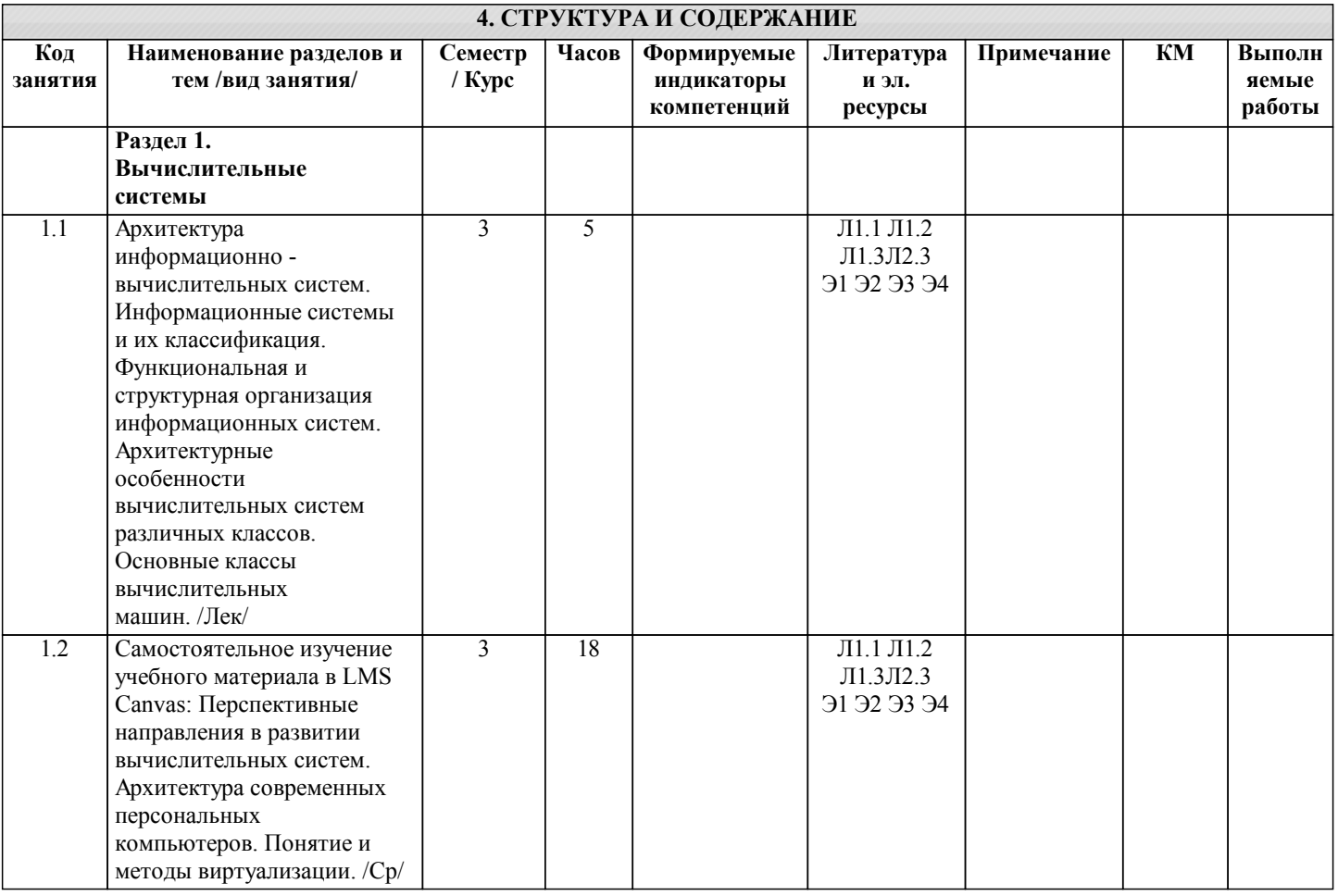

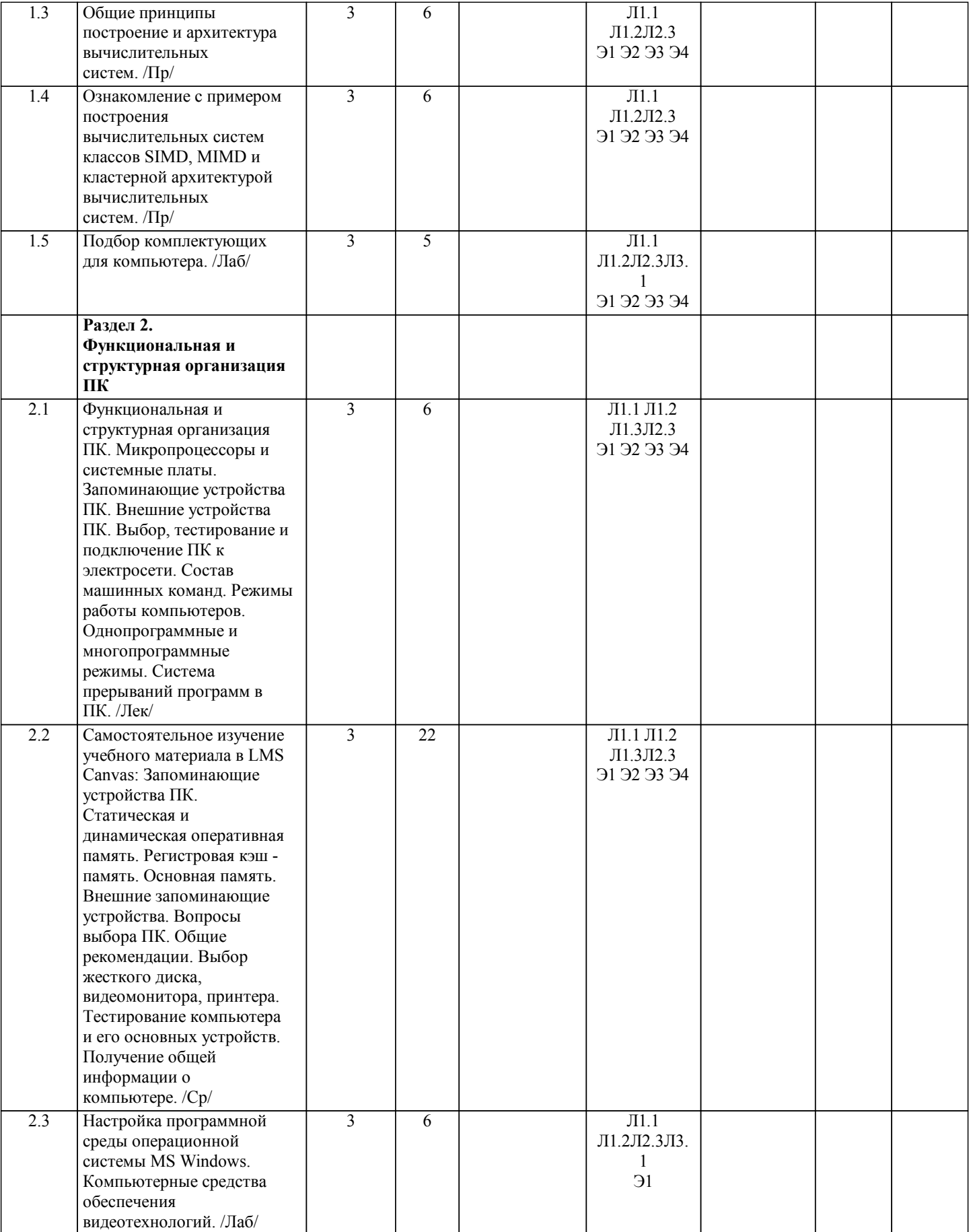

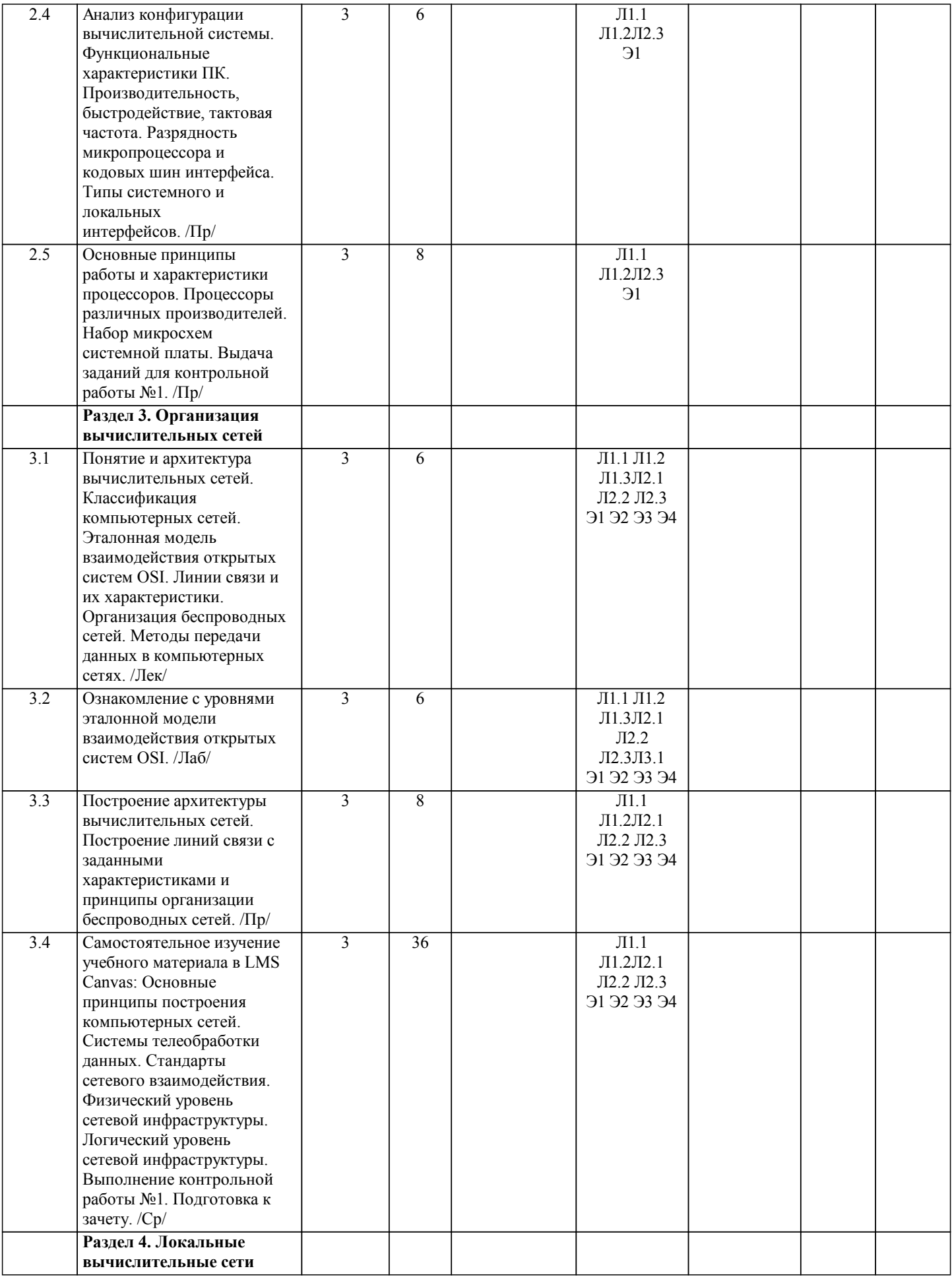

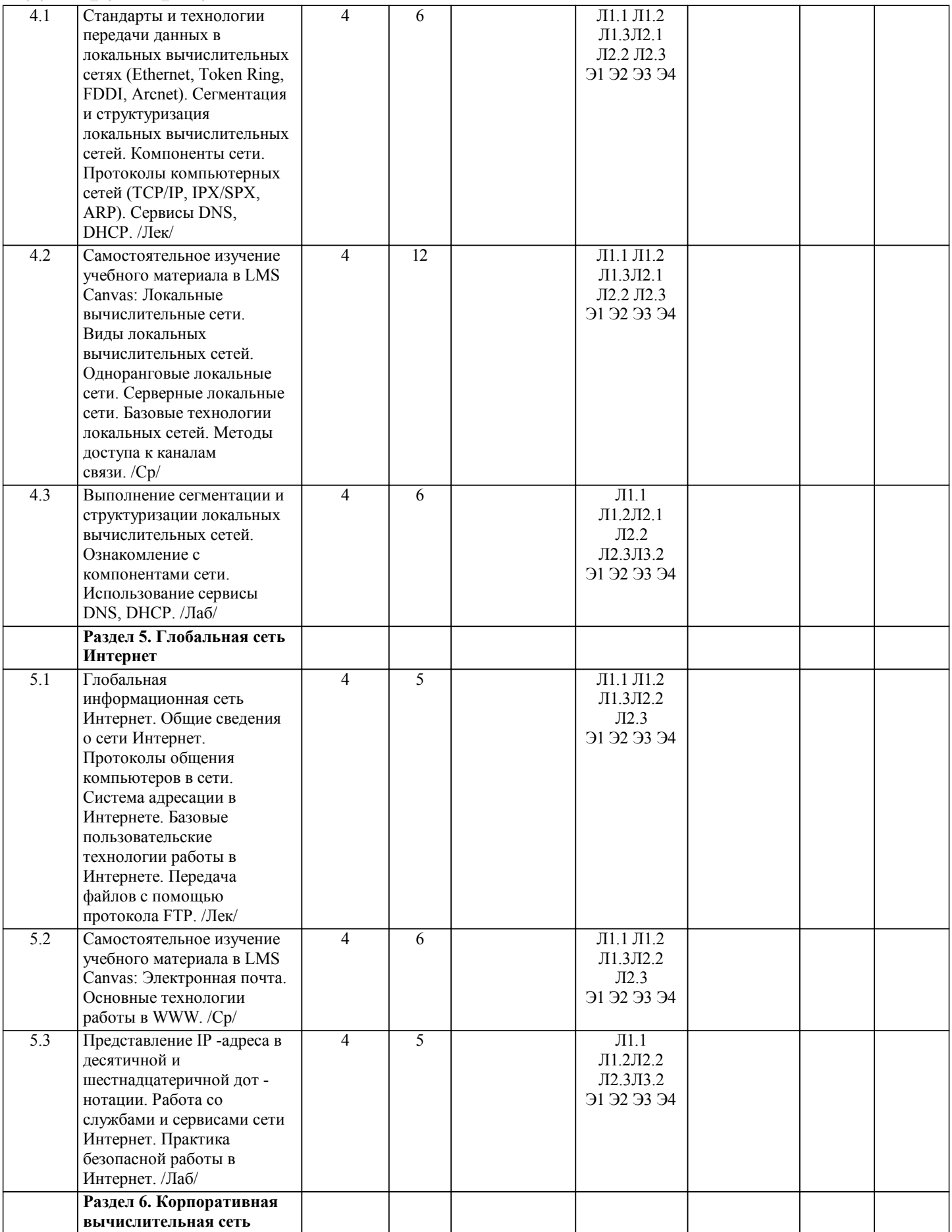

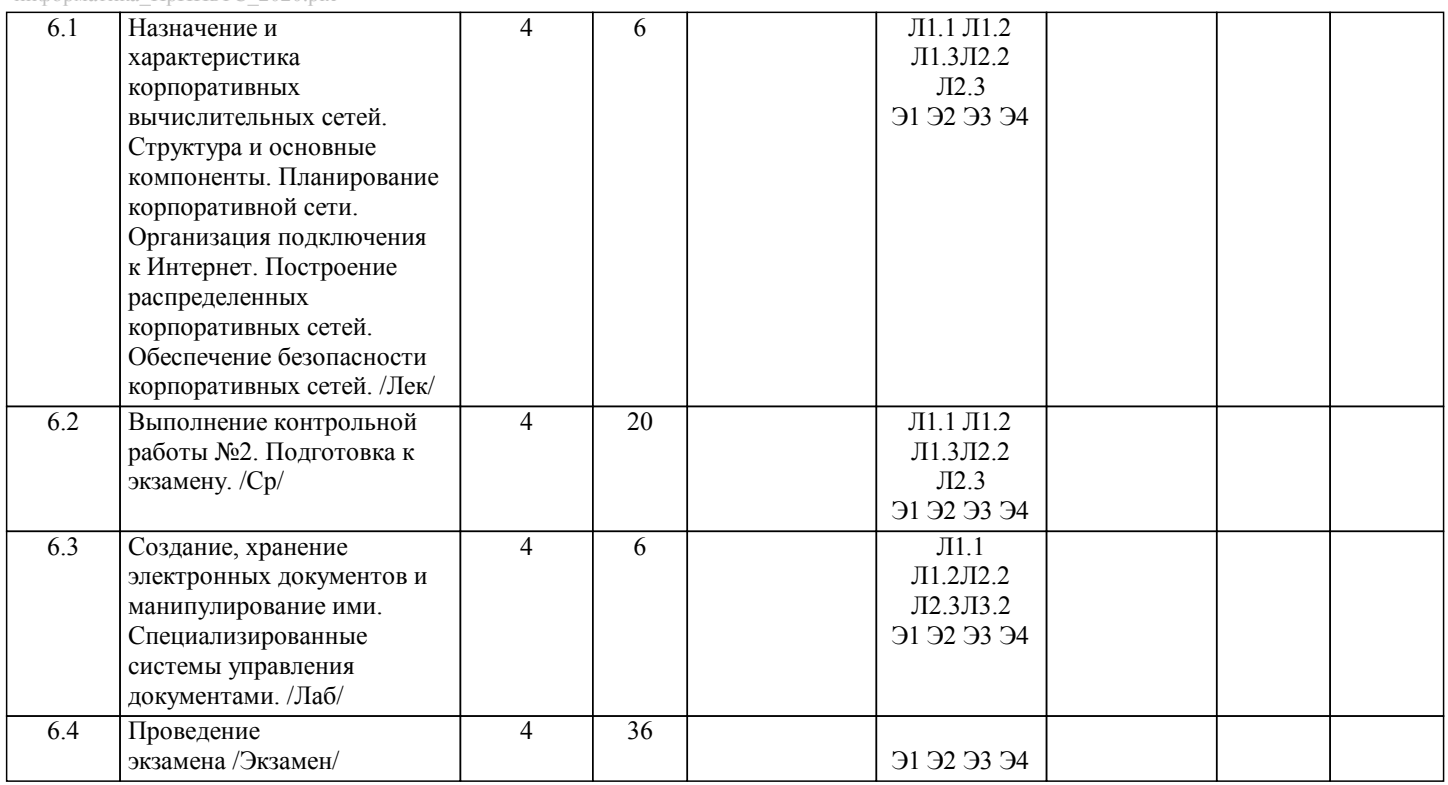

# **5. ФОНД ОЦЕНОЧНЫХ МАТЕРИАЛОВ**

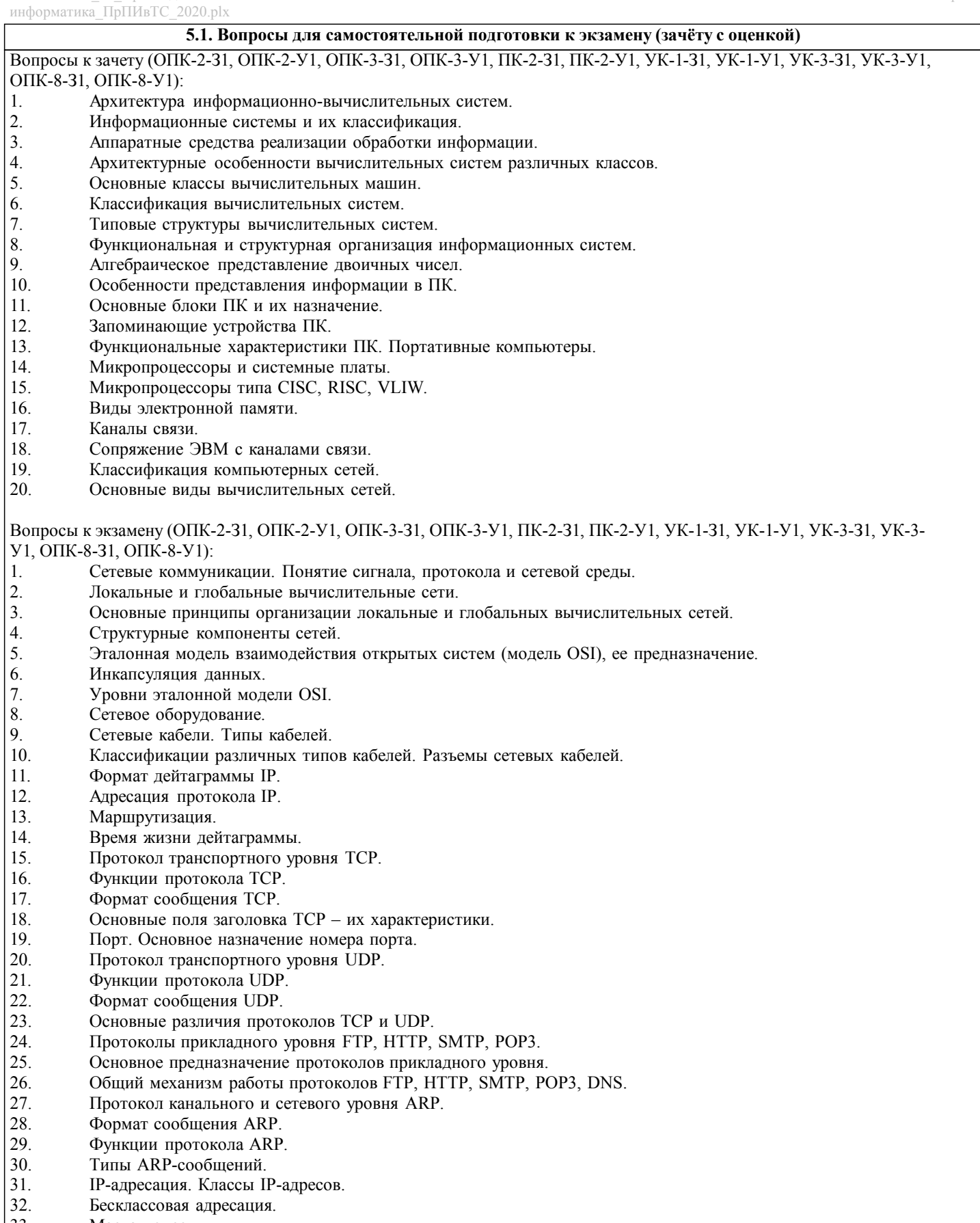

- 
- 33. Маска подсети.<br>34. Принципы разбі<br>35. Зарегистрироваї 34. Принципы разбиения сетей на подсети.
- 35. Зарегистрированные и незарегистрированные адреса.
- 36. Протокол канального уровня Ethernet.
- 37. Стандарты Ethernet.
- 38. Спецификации физического уровня.

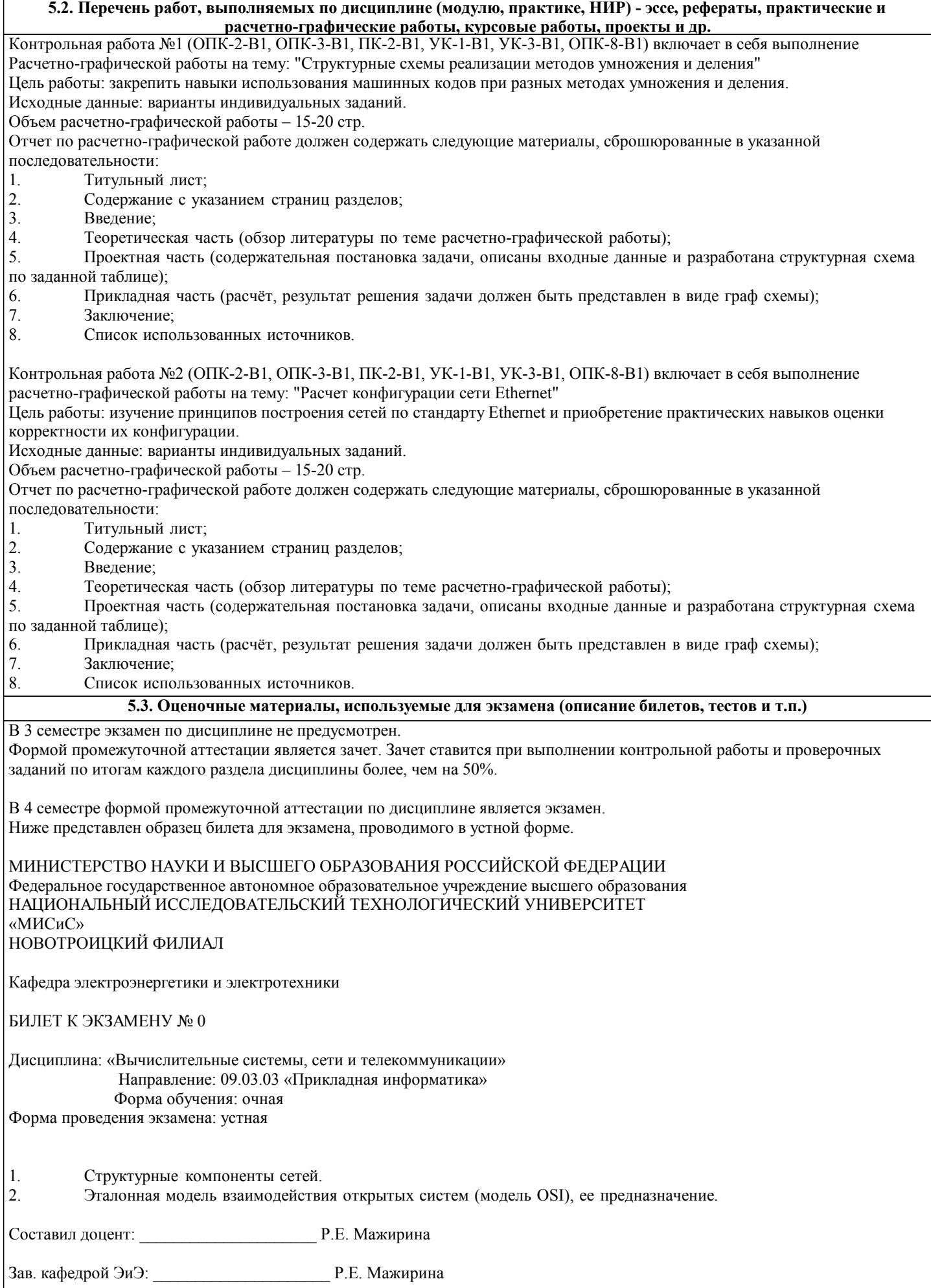

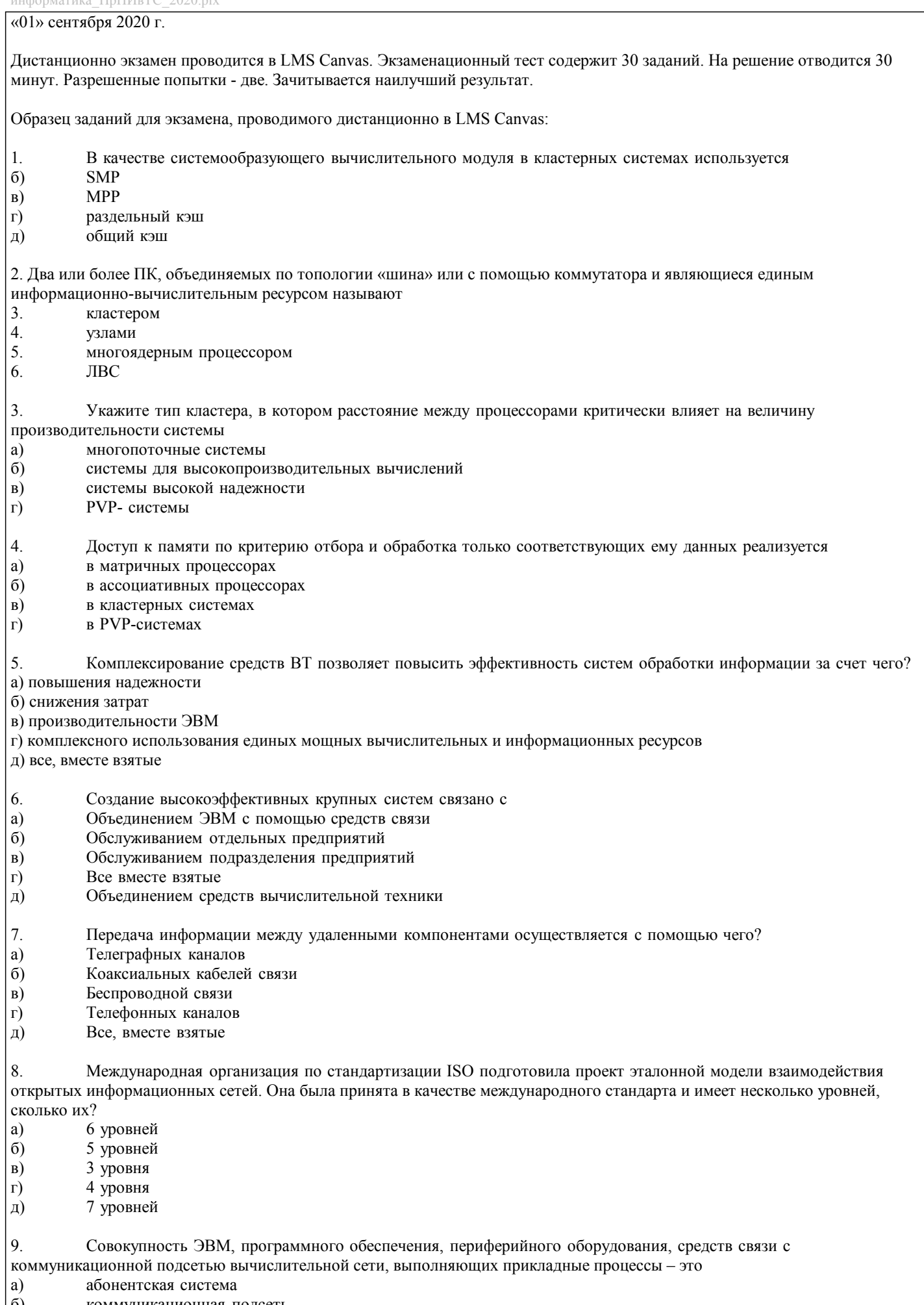

б) коммуникационная подсеть<br>в) прикладной процесс прикладной процесс

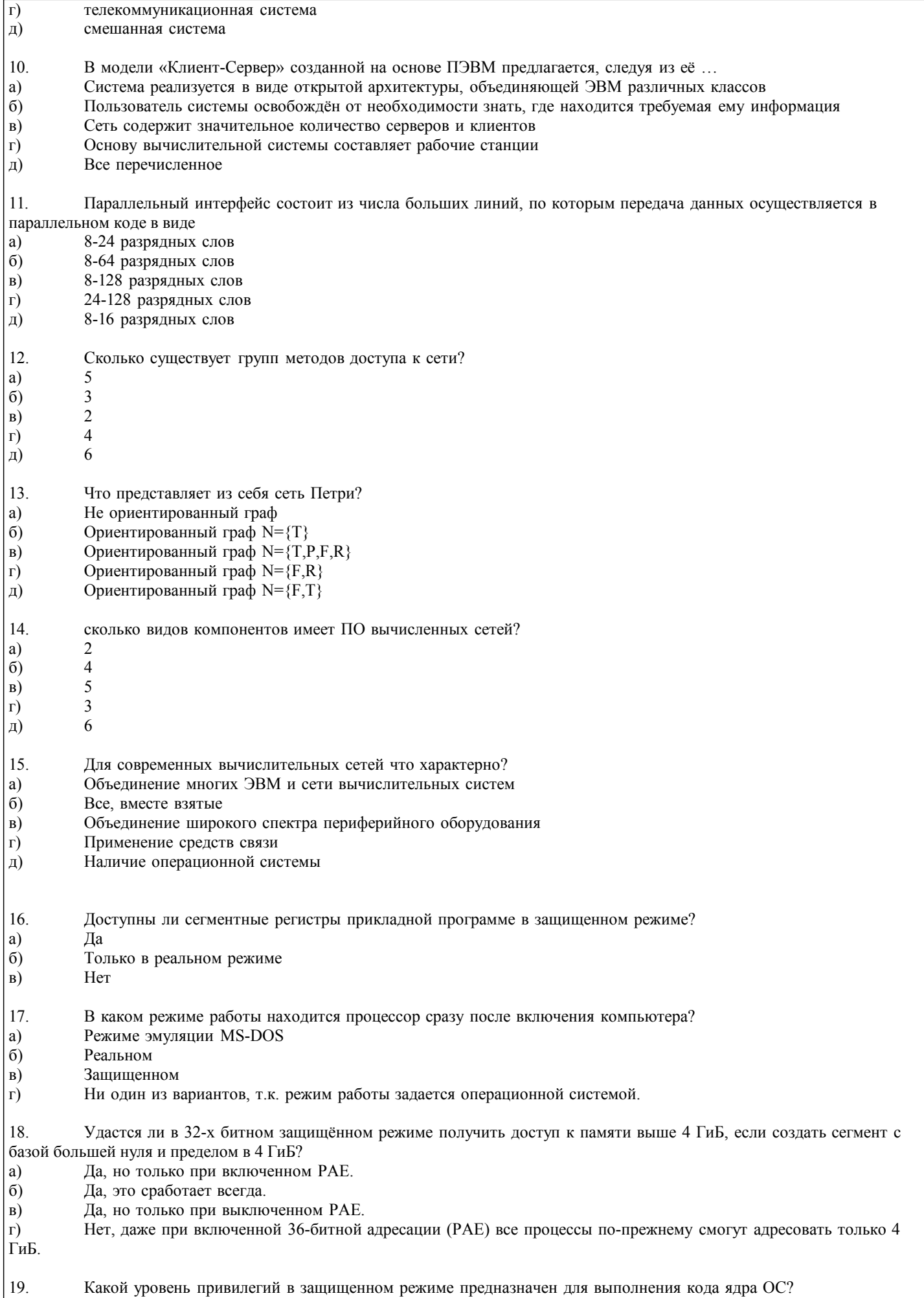

 $\begin{bmatrix} 19. \\ a \end{bmatrix}$ Ring 3

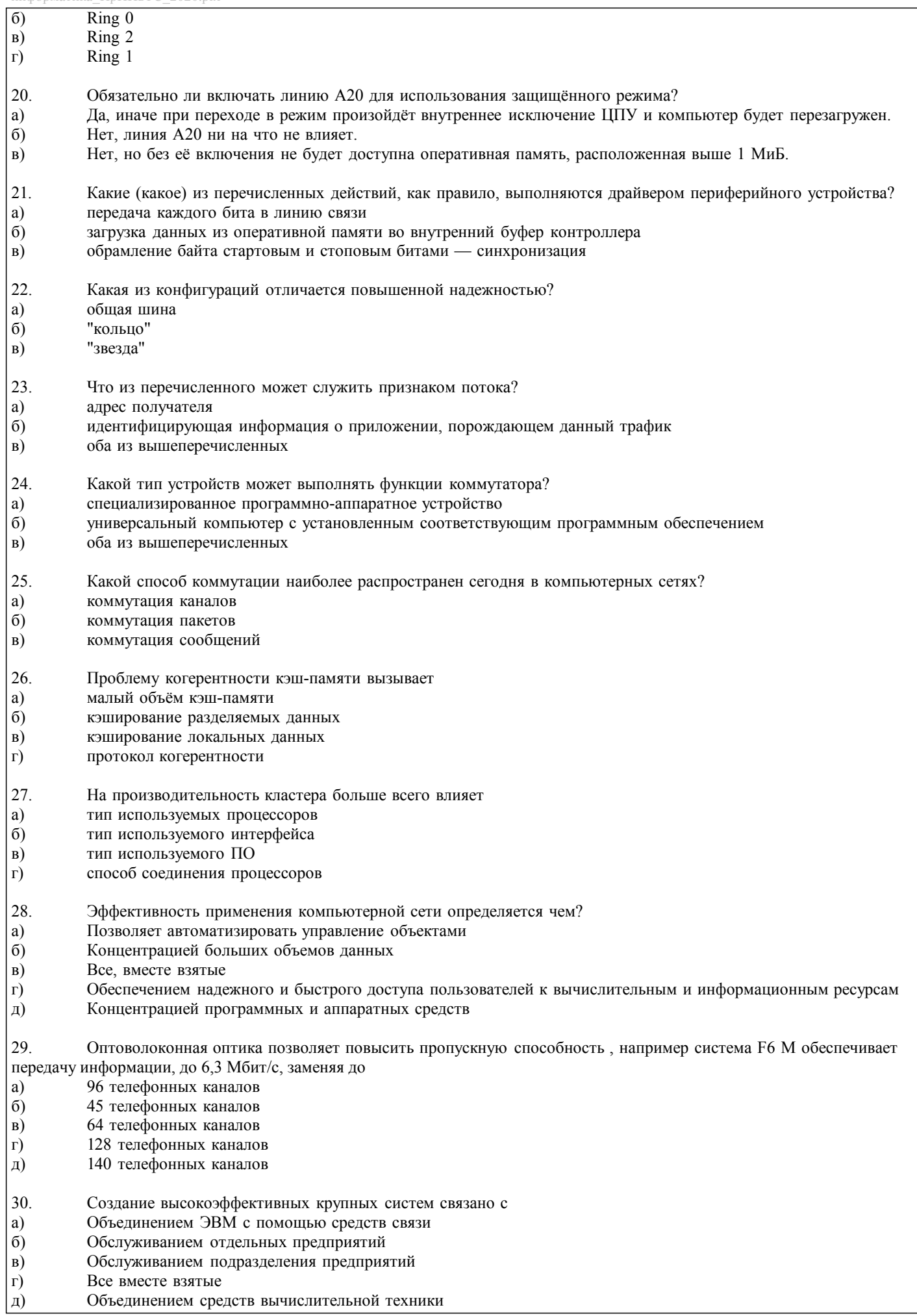

Объединением средств вычислительной техники

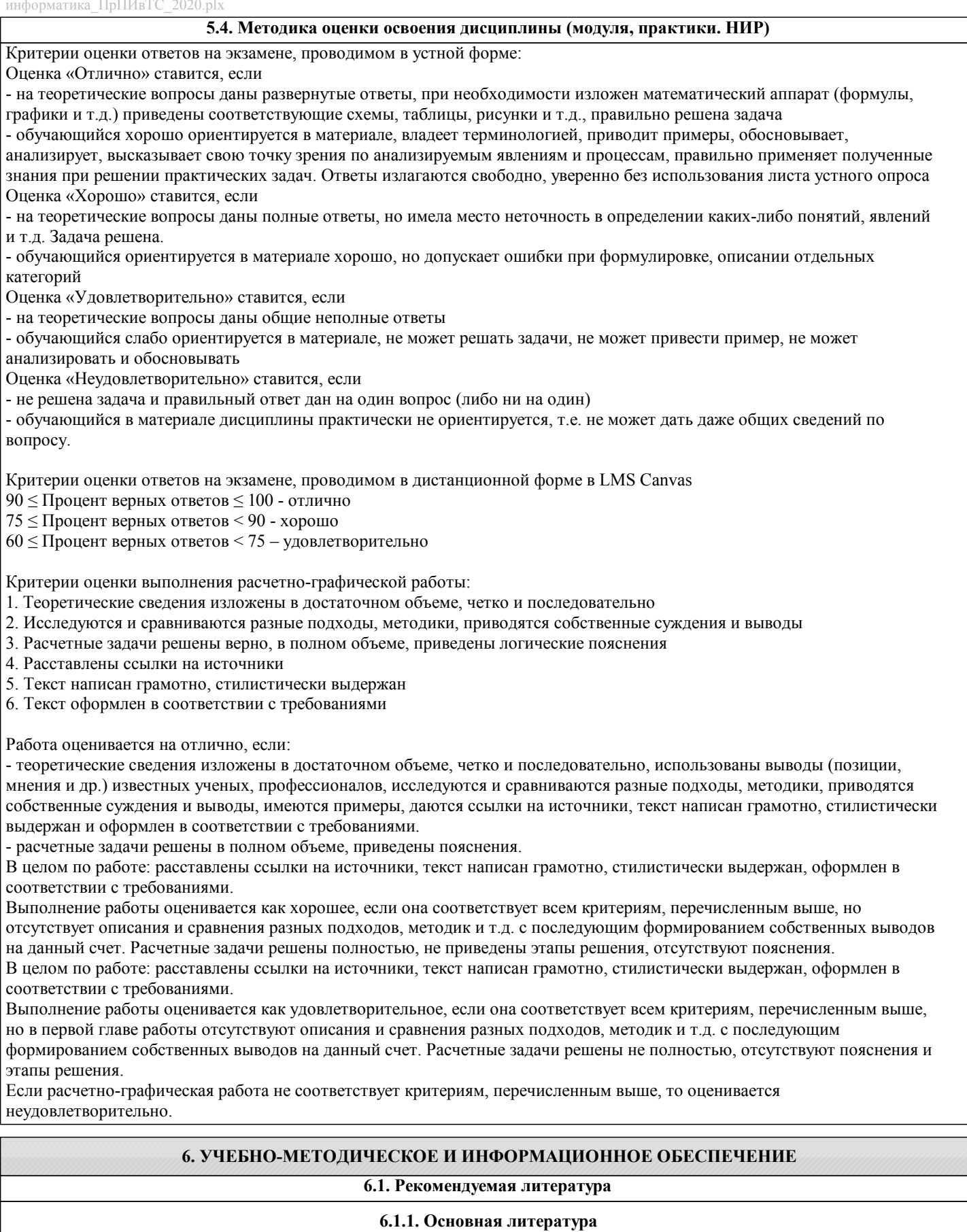

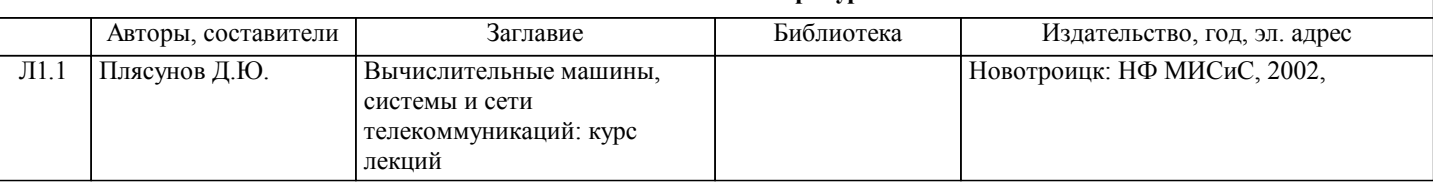

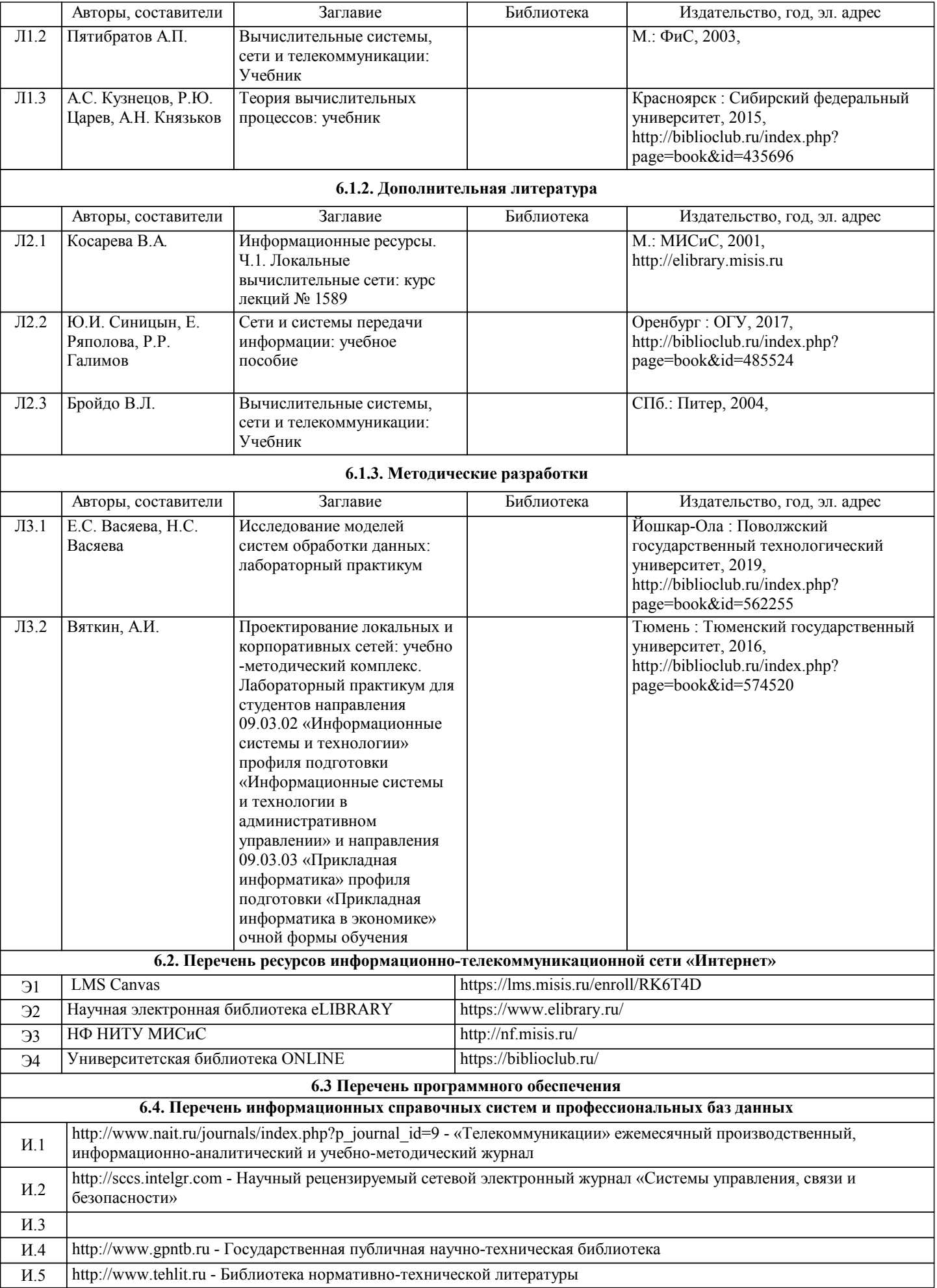

### **8. МЕТОДИЧЕСКИЕ УКАЗАНИЯ ДЛЯ ОБУЧАЮЩИХСЯ**

Освоение дисциплины предполагает как проведение традиционных аудиторных занятий, так и работу в электронной информационно-образовательной среде НИТУ «МИСиС» (ЭИОС), частью которой непосредственно предназначенной для осуществления образовательного процесса является Электронный образовательный ресурс LMS Canvas. Он доступен по URL адресу https://lms.misis.ru и позволяет использовать специальный контент и элементы электронного обучения и дистанционных образовательных технологий. LMS Canvas используется преимущественно для асинхронного взаимодействия между участниками образовательного процесса посредством сети «Интернет».

Чтобы эффективно использовать возможности LMS Canvas, а соответственно и успешно освоить дисциплину, нужно: 1) зарегистрироваться на курс. Для этого нужно перейти по ссылке … Логин и пароль совпадает с логином и паролем от личного кабинета НИТУ МИСиС;

2)в рубрике «В начало» ознакомиться с содержанием курса, вопросами для самостоятельной подготовки, условиями допуска к аттестации, формой промежуточной аттестации (зачет/экзамен), критериями оценивания и др.;

3)в рубрике «Модули», заходя в соответствующие разделы изучать учебные материалы, размещенные преподавателем. В т.ч. пользоваться литературой, рекомендованной преподавателем, переходя по ссылкам;

4)в рубрике «Библиотека» возможно подбирать для выполнения письменных работ (контрольные, домашние работы, курсовые работы/проекты) литературу, размещенную в ЭБС НИТУ «МИСиС;

5)в рубрике «Задания» нужно ознакомиться с содержанием задания к письменной работе, сроками сдачи, критериями оценки. В установленные сроки выполнить работу(ы), подгрузить здесь же для проверки. Удобно называть файл работы следующим образом (название предмета (сокращенно), группа, ФИО, дата актуализации (при повторном размещении)). Например, Экономика Иванов И.И. БМТ-19 20.04.2020. Если работа содержит рисунки, формулы, то с целью сохранения форматирования ее нужно подгружать в pdf формате.

Работа, подгружаемая для проверки, должна:

- содержать все структурные элементы: титульный лист, введение, основную часть, заключение, список источников, приложения (при необходимости);

- быть оформлена в соответствии с требованиями.

Преподаватель в течение установленного срока (не более десяти дней) проверяет работу и размещает в комментариях к заданию рецензию. В ней он указывает как положительные стороны работы, так замечания. При наличии в рецензии замечаний и рекомендаций, нужно внести поправки в работу, подгрузить ее заново для повторной проверки. При этом важно следить за сроками, в течение которых должно быть выполнено задание. При нарушении сроков, указанных преподавателем возможность подгрузить работу остается, но система выводит сообщение о нарушении сроков. По окончании семестра подгрузить работу не получится;

6)в рубрике «Тесты» пройти тестовые задания, освоив соответствующий материал, размещенный в рубрике «Модули»; 7)в рубрике «Оценки» отслеживать свою успеваемость;

8)в рубрике «Объявления» читать объявления, размещаемые преподавателем, давать обратную связь;

9)в рубрике «Обсуждения» создавать обсуждения и участвовать в них (обсуждаются общие моменты, вызывающие вопросы у большинства группы). Данная рубрика также может быть использована для взаимной проверки; 10)проявлять регулярную активность на курсе.

Преимущественно для синхронного взаимодействия между участниками образовательного процесса посредством сети «Интернет» используется Microsoft Teams (MS Teams). Чтобы полноценно использовать его возможности нужно установить приложение MS Teams на персональный компьютер и телефон. Старостам нужно создать группу в MS Teams. Участие в группе позволяет:

- слушать лекции;

- работать на практических занятиях;

- быть на связи с преподавателем, задавая ему вопросы или отвечая на его вопросы в общем чате группы в рабочее время с 9.00 до 17.00;

- осуществлять совместную работу над документами (вкладка «Файлы).

При проведении занятий в дистанционном синхронном формате нужно всегда работать с включенной камерой.

Исключение – если преподаватель попросит отключить камеры и микрофоны в связи с большими помехами. На аватарках должны быть исключительно деловые фото.

При проведении лекционно-практических занятий ведется запись. Это дает возможность просмотра занятия в случае невозможности присутствия на нем или при необходимости вновь обратится к материалу и заново его просмотреть.